## **Create Audio Tracks**

Information on Audio can be found here:

[Finestra principale](https://docs.pteavstudio.com/it/main_window/the_timeline)

[Opzioni progetto / Scheda Audio](https://docs.pteavstudio.com/it/project-options/audio-tab)

Scorciatoie da tastiera /

From: <https://docs.pteavstudio.com/>- **PTE AV Studio**

Permanent link: **<https://docs.pteavstudio.com/it-it/9.0/techniques/createaudio?rev=1396289857>**

Last update: **2022/12/18 11:20**

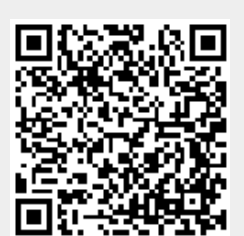